## **NU Foundation Funds Online (NUFFO) Fund Authority Form**

The Fund Authority Form is used to add, change or remove spending and viewing authorities of foundation funds. If you have questions, please contact the Funds Management Team at [fundmanagement@nufoundation.org](mailto:fundmanagement@nufoundation.org).

- 1. The form is a fillable PDF that can be completed electronically with a handwritten signature, scanned and returned by email to biographical records @nufoundation.org.
- 2. The **applicant** is the person for whom fund access is being requested.
- 3. Either an **NU ID** or **Employee ID** is required to identify the applicant. The NU ID is an eight-digit number, and the Employee ID is a five-digit number. Either one is sufficient.
- 4. Every fund has a person or position established as the **primary spending authority**, listed in the Fund Summary Memorandum on each fund detail record in NUFFO. In some cases, there are two separate primary spending authorities required. Please review the Fund Summary Memorandum to verify the person or position established as primary spending authority.
- 5. **Approver's Information:** The person holding primary spending authority may designate others with spending or viewing authority. Primary spending authorities may also designate a spending or viewing authority for specific individual funds under their authority.
	- a. The primary spending authority's approval is required for any duplicated spending or viewing authority.
	- b. When the primary spending authority is being replaced, the new primary spending authority's supervisor is the approver.
- 6. If a prior primary spending authority departs, the new primary spending authority has the option to carry forward or terminate any designated spending and viewing authority access granted by the former primary spending authority. To obtain a list of any users who have been granted designated spending or viewing authority to a specific primary spending authority, please contact fundmanagement@nufoundation.org.
- 7. Please allow up to two weeks for processing. Once access has been granted, you will receive an email with your login credentials.

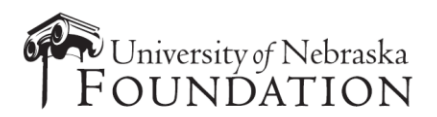

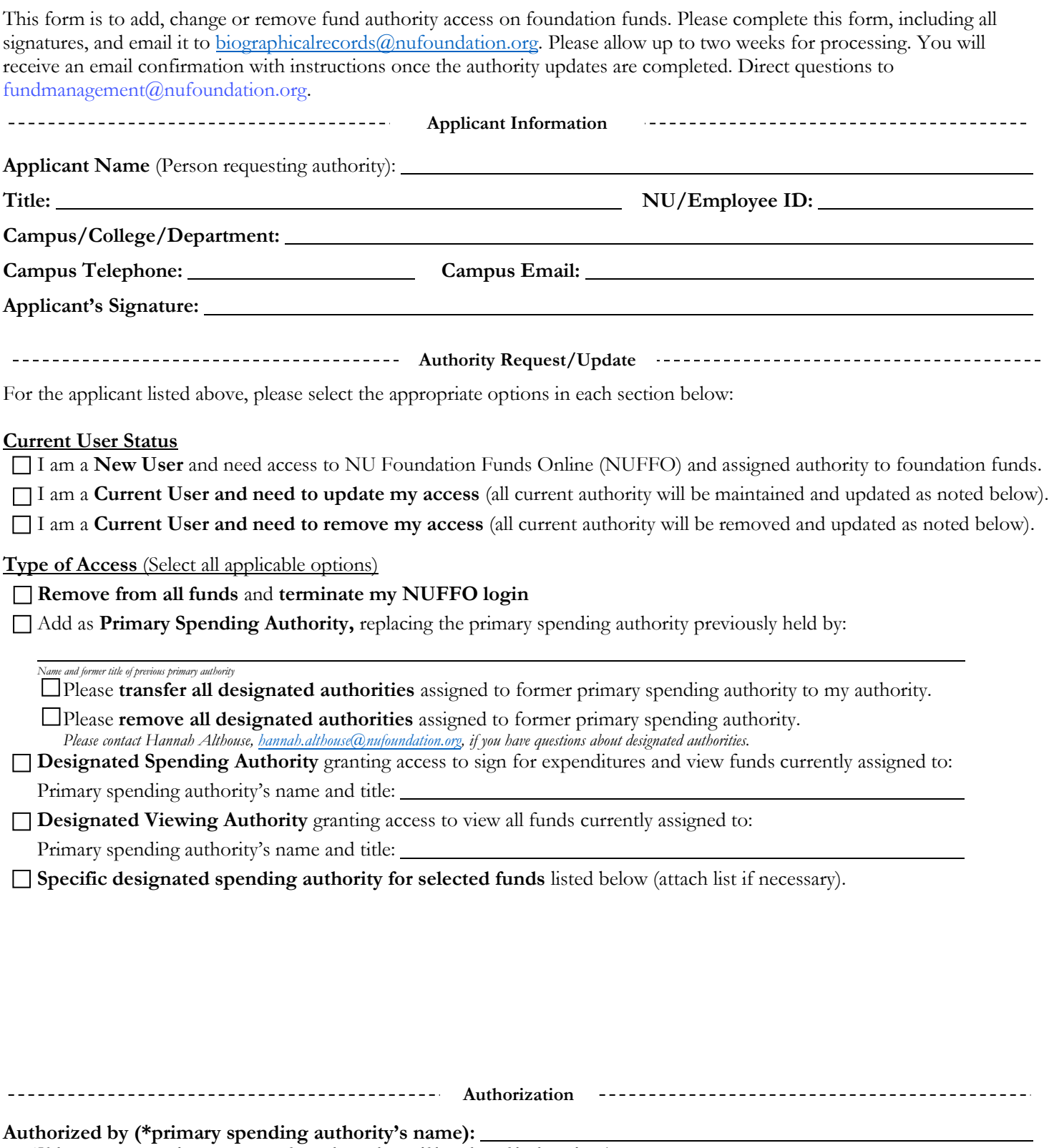

*\*If this is a request to replace a primary spending authority, this would be authorized by the applicant's supervisor.*

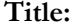

**Title: Campus Email: Campus Email:** <u>Campus Email:</u>

Signature: <u>Date:</u> Date: Date: Date: Date: Date: Date: Date: Date: Date: Date: Date: Date: Date: Date: Date: Date: Date: Date: Date: Date: Date: Date: Date: Date: Date: Date: Date: Date: Date: Date: Date: Date: Date: Date: